# Notepad2 cheat sheet

## **Editing**

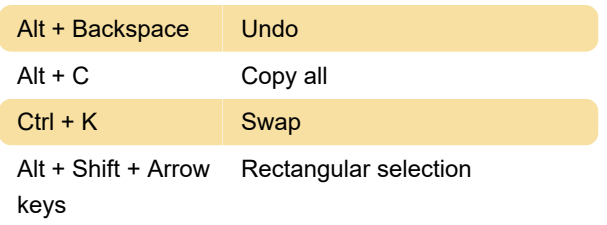

#### File

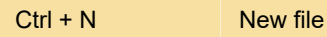

## Tools

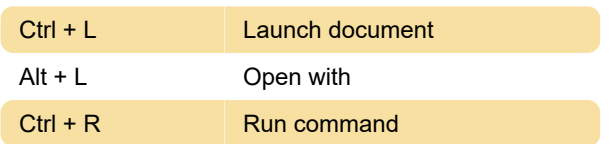

# Word

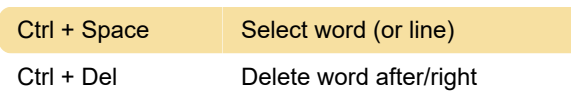

## Line

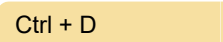

## **Block**

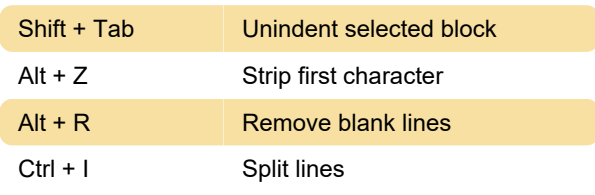

Duplicate line

## **Brace**

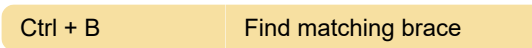

HTML/XML tag

#### **Convert**

Ctrl + Shift + O Convert to OEM

#### Insert

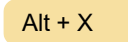

# **Settings**

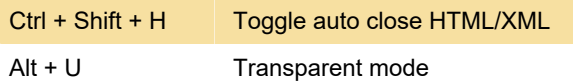

Last modification: 4/11/2021 9:54:08 PM

More information: [defkey.com/notepad2](https://defkey.com/notepad2-shortcuts?filter=basic) [shortcuts?filter=basic](https://defkey.com/notepad2-shortcuts?filter=basic)

[Customize this PDF...](https://defkey.com/notepad2-shortcuts?filter=basic?pdfOptions=true)